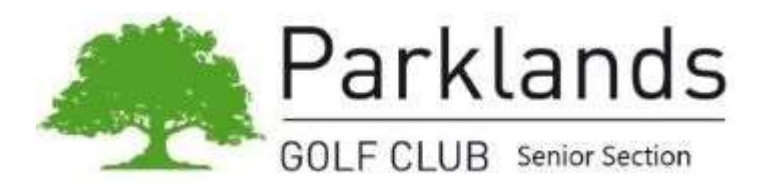

# How HandicapMaster will control your handicap

### General Information

The World Handicap System is expected to the launched in November 2020. The maximum handicap limit is 54 for both Ladies and Mens.

In January 2019 the CONGU Handicapping System was extended to include Category 6 from 37-54 for ALL players.

Mens handicaps will be controlled by the 'HandicapMaster' configuration and ladies will be controlled by the lady's senior handicap team.

- 1. All qualifying competition must have at least 5 players starting and 2 players finishing the competition.
- 2. All Ladies competitions are played on the designated 9-hole course for the club for which SSS is 76
- 3. 'Qualifying' and Non-Qualifying competitions.
	- a) The following competitions are deemed "Non-Qualifying" competitions for handicap purposes: Mixed, Charity, Skins and Sweeps.
	- b) All Trophy Competitions are 'Qualifying Competitions.
	- c) All senior men's 18 hole competitions score cards will be entered onto the 'Club Systems V1' to retains members CONGU handicaps. (V1 is the official CONGU handicap software)

#### How my handicap is controlled

Adjustments to players' handicaps will be applied following all qualifying competitions. The adjustments for men will be applied automatically by the HandicapMaster in accordance with the ruleset held in the Handicapping Template and Ladies by Handicap team as outlined below:

Mens: - Handicap adjustments are made on the basis of 2 elements that will affect your handicap: -

- Where players finish in competitions.
- Players net score for the competitions. (See Category and Buffer zone)

Ladies: - Handicap adjustments solely by category and 'Buffer Zones'.

#### Adjustments based on placings in a competition Mens only.

These adjustments apply to all handicap Categories, i.e. Categories 1 to 6.

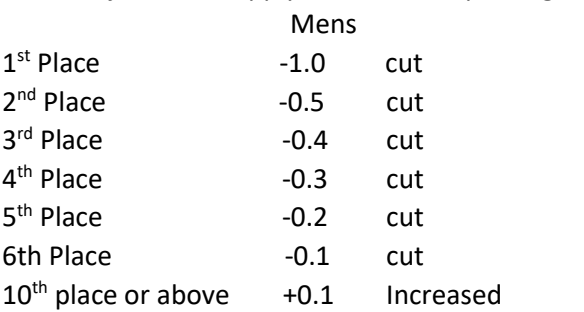

Parklands Golf Club, Seniors. March 2020

# What is my Golf handicap Category and Buffer zone?

A player's 'Buffer Zone' is a range of scores returned in competitions where the player's handicap will not be changed. The buffer zone is different depending upon the player's handicap category. A player returns a score within his Buffer Zone when his Net Differential is within specified limits.

e.g. Par for the course is 70, the players handicap 22 (Cat 4) returns a gross score 94 has a net score 72 (94 – 22= 72). The players buffer zone would be between 70 to 74 net therefore he is within his buffer zone.

The table below will identify my handicap Category and Buffer Zone

#### Handicap Categories and Safe Zones

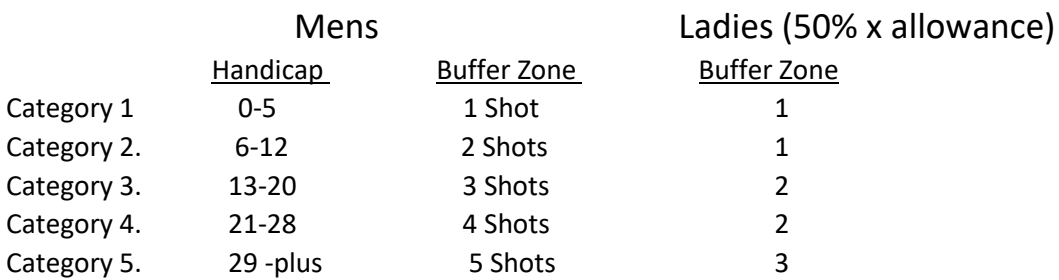

e.g. a player with a handicap of 18 is in Category 3 and has a buffer zone of 3 shots.

#### Adjustments are made against the player Net scores.(Gross, less handicap)

The Competition Scratch Score (CSS) is used as the basis for these adjustments and is equal to the Standard Scratch Score (SSS) for the Parklands course, as listed below:

18 Hole Competitions from White Tees 70 strokes 9 Hole Competitions Red tees 38 strokeplay 13 Hole Competitions from White Tees 51 strokes 13 Hole Competitions from Yellow Tees 49 strokes

#### **Men Ladies 9 hole designated Course**

18 Hole Competitions from Yellow Tees 68 strokes 9 Holes Competitions Red tees Stableford 18 Points

*Note from HandicapMaster: HandicapMaster will take the fraction of holes being played and apply this to the SSS value when your CSS is equal to the SSS (Standard Scratch Score) of the course. For example if your SSS was 70 and you played 13 of 18 holes then the CSS is 70 \* (13/18) = 50.55 which rounds up to 51*

#### Adjustments using Category and Buffer Zones

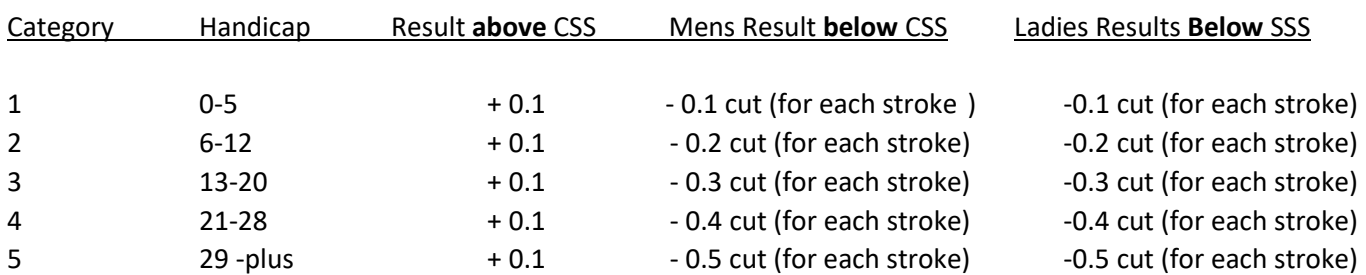

### **Ladies Note**

For a 'Strokeplay' competition adjustments are from 38 nett and 'Stableford' 18 points, a better score than this leads to a decrease of shots, shots achieved below SSS will be multiplied by category decrease number. Players outside their buffer zone increase by 0.1 regardless of the number of shots above.

# **Example. 1 (below par)**

A player in category 5 (30 handicap) submitting a gross score 97 less 30 handicap = net 67, the CSS for the course is 70, player has achieved 3 shots below the CSS , the players will receive a cut of 3 x 0.5 = 1.5 cut (0.5 for each stroke adjustment)  $30 - 1.5 = 28.5$  new handicap.

#### **Example.2 (above par) Yellow tee**

A category 4 player with handicap 26, playing 13 holes from yellow tees, has a gross score of 74 less playing handicap  $(13/18x26)$  = 19. has a net score of 55  $(74 - 19=55)$ , the CSS for the 13 holes = 49, therefore player is outside their buffer zone 49 less 55 = 6 shots, The players buffer zone of 4 would be 49 to 53 strokes, therefore the player is 2 over his buffer zone and will receive 0.1 increase on handicap.

#### **As above White tee**

The same player, playing from the 'White Tees with a gross 74, net 55 will be 4 strokes over par (51) but his buffer zone is 51 to 55 therefore will net PAR and not have a handicap increase. (see CSS table above)

## **Stableford Format used of Handicap Qualifying.**

Stableford competitions being used for handicap qualifying: - the system will take the gross recorded score on each hole played when a 'Stableford' points has been achieved.

Holes played when 'No Return or no stableford point have been awarded the system will use *the lowest gross score available for the player without awarding any stableford points*.

**E.G: -** A player playing off 22, scores 9 on the par 4, stroke index 4 hole when playing a stableford, to score he would get 2 strokes on this hole, so he could make a 7 (nett 5) and still score a point, but has scored 9 therefore no points awarded. The lowest score where he does not make a point would be 8. So, for handicap purposes, Players score is reduced to 8 from 9

**HandicapMaster calculates all handicap adjustments use the players gross scores for ALL competitions.**

#### **Conclusion: e.g. Use of the 2 elements**

A Player being placed 2<sup>nd</sup> in the competitions will get a cut 0.5 from his handicap, BUT if his net score is above or below the CSS & buffer zone, he will get additional adjustments depending on his net score.

#### **General Play ruling**

The handicap committee have the right to adjust members handicap under the 'General Play Rule' as necessary.